# **Муниципальное бюджетное общеобразовательное учреждение Стодолищенская средняя школа**

Принято: протокол заседания педагогического совета №1 от 31.08.2023 г.

Утверждаю: директор школы: \_\_\_\_\_\_\_\_\_\_ В.А. Скобляков Приказ №323а от 01.09.2023 г

МУНИЦИПАЛЬНОЕ БЮДЖЕТНОЕ Подписано<br>ОБЩЕОБРАЗОВАТЕЛЬНОЕ МУНИЦИП<br>УЧРЕЖДЕНИЕ СТОДОЛИЩЕНСКАЯ СТОДОЛИЦ<br>СРЕДНЯЯ ШКОЛА Дата: 2023.<br>ОПОЛНИТЕЛЬНАЯ ОбЩЕОБРА ДОЩЕОБРА<br>ОСНОВЫ Дата: 2023.<br>ОПОЛНИТЕЛЬНАЯ ОбЩЕОБРА ДАТА: 2023 Г.<br>Программа ОБЩЕОБРАЗОВАТЕЛЬНОЕ УЧРЕЖДЕНИЕ СТОДОЛИЩЕНСКАЯ СРЕДНЯЯ ШКОЛА

Подписано цифровой подписью: МУНИЦИПАЛЬНОЕ БЮДЖЕТНОЕ ОБЩЕОБРАЗОВАТЕЛЬНОЕ УЧРЕЖДЕНИЕ СТОДОЛИЩЕНСКАЯ СРЕДНЯЯ ШКОЛА Дата: 2023.12.04 10:04:08 +03'00'

# **Дополнительная общеобразовательная общеразвивающая программа естественно - научной направленности**

# **«Основы Ардуно»**

Программа реализуется в Центре образования естественно - научного и технологического профилей «Точка роста»

Возраст обучающихся: 12-16 лет Срок реализации: 1 год

Автор-составитель: Тимошенков Денис Витальевич

Общеобразовательная программа дополнительного образования детей естественно-научной направленности разработана на основе следующих нормативноправовых документов:

закон «Об образовании в Российской Федерации» от 29 декабря 2012 г. N 273-ФЗ;

▪ об утверждении Порядка организации и осуществления образовательной деятельности по дополнительным общеобразовательным программам (Приказ Минпросвещения РФ от 9 ноября 2018 г. № 196);

▪ СанПиН 2.4.4.3172-14 "Санитарно-эпидемиологические требования к устройству, содержанию и организации режима работы образовательных организаций дополнительного образования детей» (Постановление Главного государственного санитарного врача РФ от 4 июля 2014 г. № 41):

концепция развития дополнительного образования детей (Распоряжение правительства РФ от 4 сентября 2014 г. № 1726-р);

методические рекомендации по проектированию дополнительных общеразвивающих программ (Письмо Минобрнауки России «О направлении информации» от 18 ноября 2015 г. N 09- 3242);

**•** учебного плана МБОУ «МБОУ Стодолищенская СШ» на 2022/2023 учебный год.

Уровень освоения – общеинтеллектуальный Объем программы: 102ч Форма организации образовательного процесса: очная Срок освоения: 1 год Режим занятий: 2 занятия в неделю по 1 и 2 часа. Адресат программы: обучающиеся 12-16 лет. Программа ориентирована на учащихся 7-10 классов. **Актуальность** программы заключается в том, что в рамках курса «Первые шаги в

мир Arduino» учащимися на практике рассматривается процесс проектирования и изготовления роботизированных систем и элементы «умного дома». Учащиеся постигают принципы работы радиоэлектронных компонентов, электронных схем и датчиков. На доступном уровне изучаются основы работы техники и микроэлектроники, иллюстрируется применение микроконтроллеров в быту и на производстве.

Наиболее подготовленные ребята могут участвовать в городских, республиканских, российских, международных соревнованиях. С этой целью их знакомят с техническими требованиями заданий схемотехнике – робототехнике, предоставляемыми на соревнования, с условиями проведения соревнований.

#### **Новизна программы.**

В современных требованиях к обучению, воспитанию и подготовке детей к труду важное место отведено формированию активных, творческих сторон личности.

Применение робототехники на базе микропроцессоров Arduino, различных электронных компонентов (датчиков и модулей расширения) в учебном процессе формирует инженерный подход к решению задач, дает возможность развития творческого мышления у детей, привлекает школьников к исследованиям в межпредметных областях.

**Отличительной особенностью** данной программы является:

формирование инженерного подхода к решению практических задач по изготовления роботизированных систем с использованием платы Arduino UNO;

развитие компетентности в микроэлектронике, схемотехнике, электротехнике.

изучение основ программирование на языке  $C_{++}$ .

**Формы организации образовательного процесса:** групповые. Виды занятий определяются содержанием программы. Основной формой обучения является самостоятельная практическая работа, которая выполняется малыми группами. В основном используются лекции, практические занятия, мастер-классы и эксперименты. В качестве итоговых занятий проводятся защита проектов, опрос, тестирование.

> В программе используются различные виды педагогических технологий:

группового обучения, проблемного обучения и технология проектной деятельности.

 Дополнительная программа рассчитана для обучающихся с 11 до 17 лет. Для более эффективной работы группы формируются разновозрастными детьми.

#### **1.2 Цель и задачи программы**

#### **Цель:**

Научить конструировать и программировать управляемые электронные устройства на базе вычислительной платформы Arduino.

#### **Задачи:**

Дать первоначальные знания по основным законам электричества и ознакомить учащихся с основами электротехники; Научить основам программирования микроконтроллера Arduino на языке

 $C_{++}$ :

− Обучить самостоятельному проектированию и программированию устройства, которое решает практическую задачу; − Развить интерес к научно-техническому творчеству;

− Воспитать ценностно-личностные качества: трудолюбия, ответственности, аккуратности, культуры поведения.

# **1.3 Содержание программы**

# **1.3.1 Учебно - тематический план**

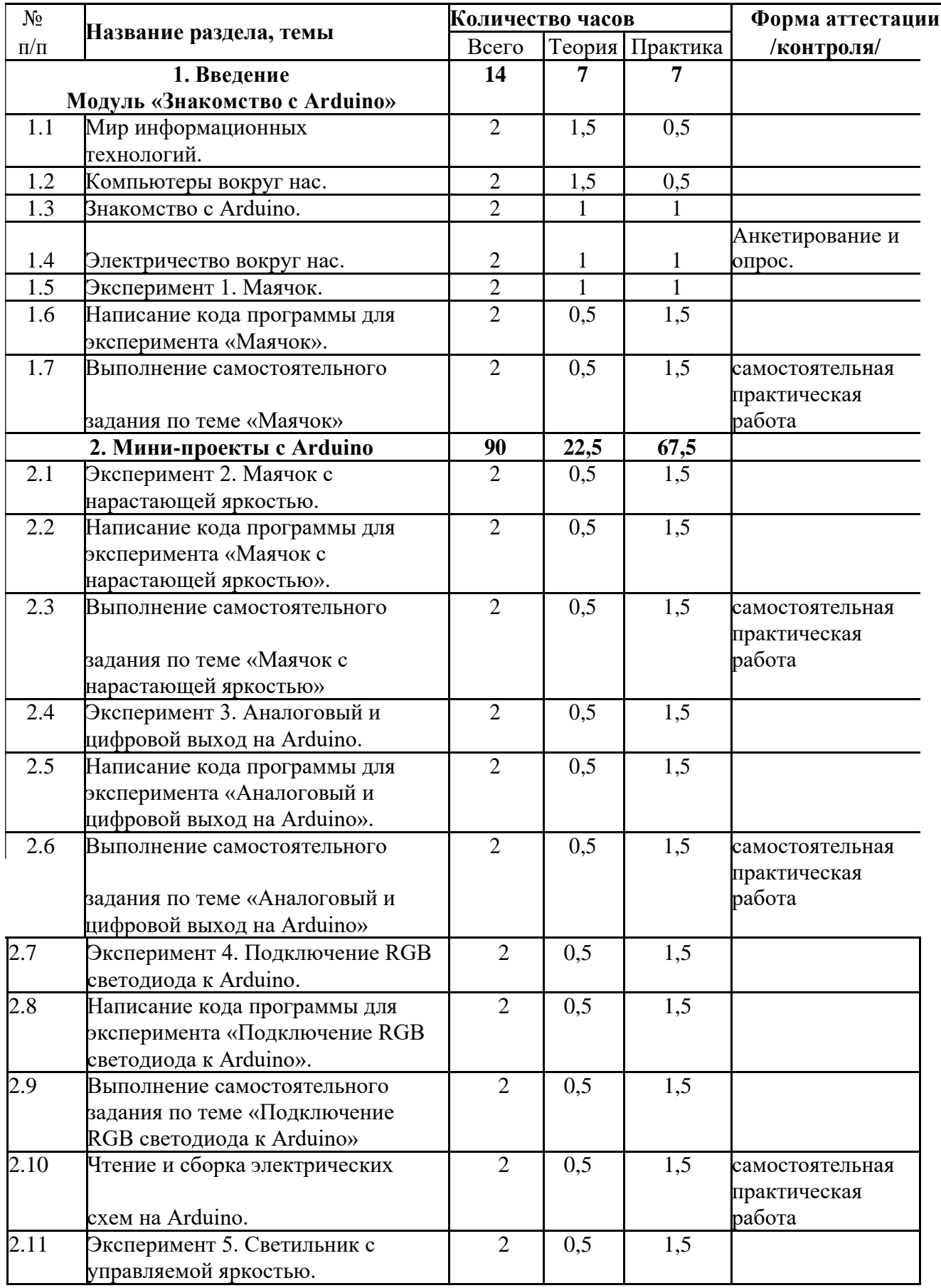

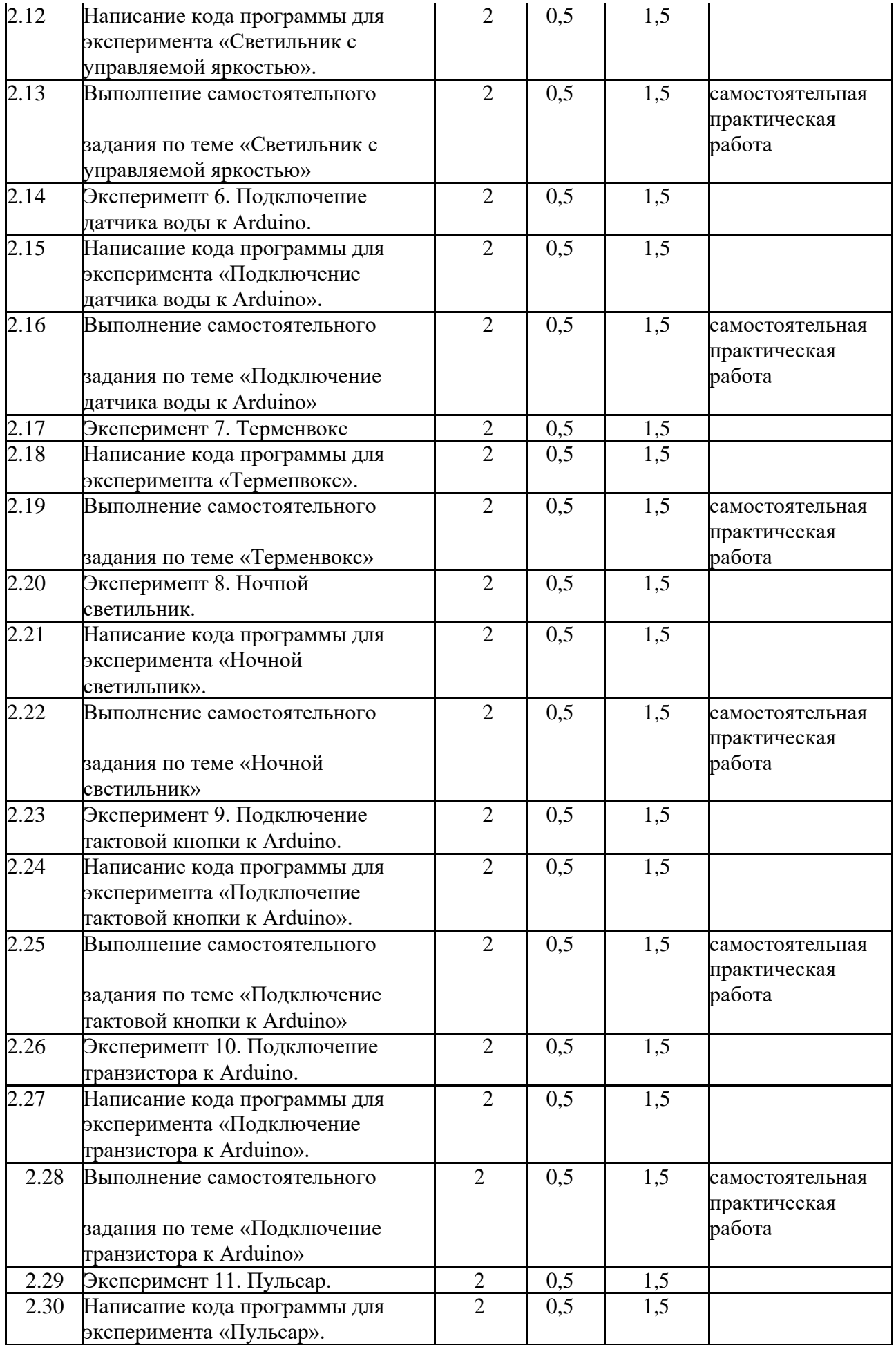

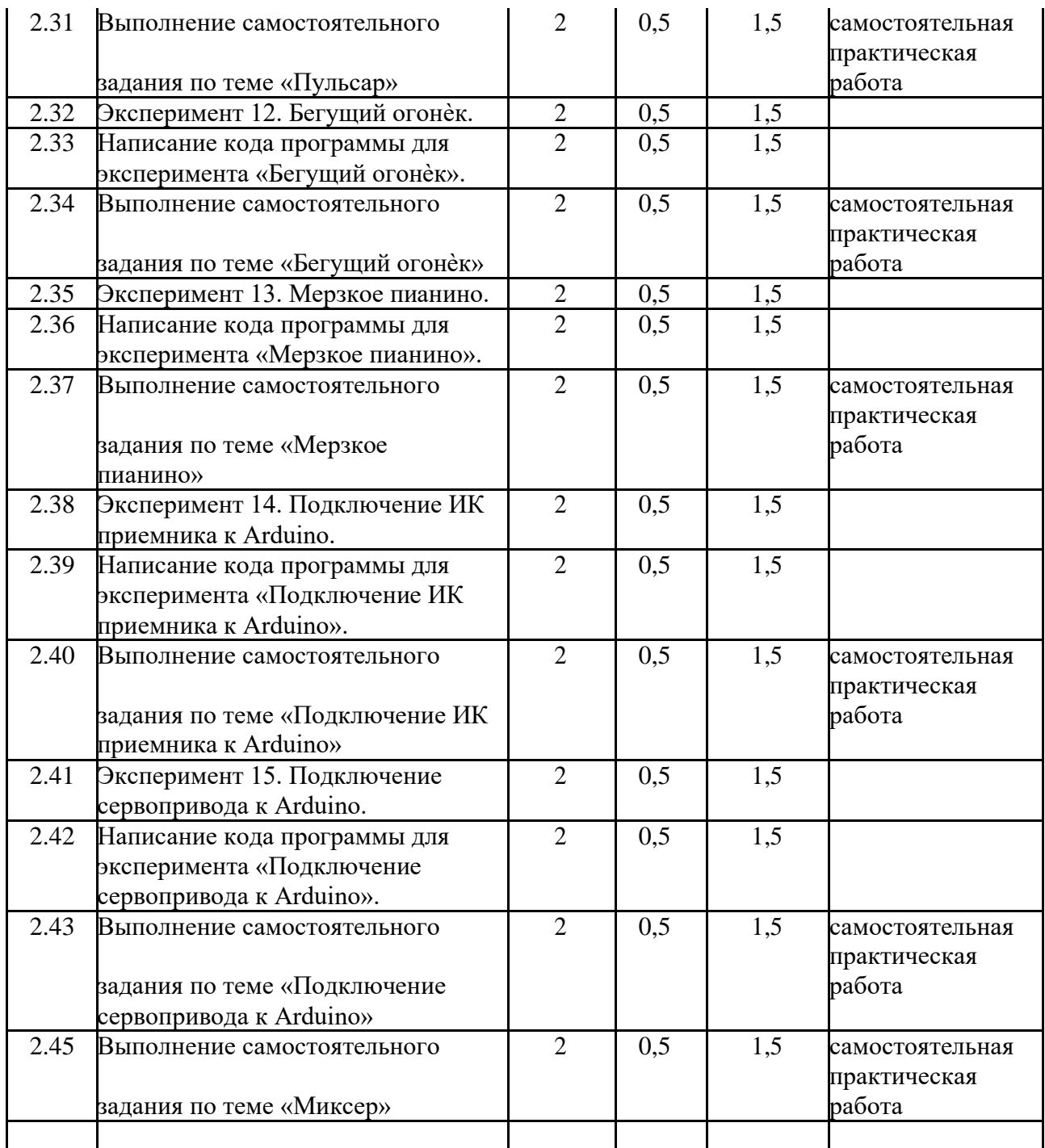

# **1.3.3 Содержание дополнительной общеобразовательной программы**

#### **Раздел 1. Введение Модуль «Знакомство с Arduino» (14 часов).**

**Теория.** Правила поведения обучающихся. Вводный инструктаж. Инструкция по ТБ, ПБ. Игра «Знакомство». Презентация ПДД. Устройство компьютера. Операционная система Windows и набор стандартных программ. Что такое электричество? Первое подключение платы Arduino к компьютеру, принцип работы и условные обозначения радиоэлементов.

**Практика**. Первая установка драйверов для платы Arduino. Первый шаги по использованию программного обеспечения Arduino IDE. Чтение и сборка электрической схемы: «Маячок».

#### **Раздел 2. Мини-проекты с Arduino (90 часов).**

**Теория.** Что такое алгоритм в робототехнике. Виды алгоритмов: линейные, разветвляющиеся и циклические. Плата Arduino, как пользоваться платформой: устройство и программирование микропроцессора на языке C++. Устройство пьезоизлучателей, назначение процедуры void setup и void loop, а также свойство функции tone **()** в языке C++. Цифровые и аналоговые выходы Arduino, чем отличается цифровой сигнал от аналогового сигнала. Операторы int и if в языке C++. Аналоговые выходы с «широтно импульсной модуляцией» на плате Arduino. Устройство и распиновка полноцветного (RGB) светодиода. Аналоговые порты на плате Arduino A0-A5. Принцип работы аналоговых портов. Как подключить датчик к аналоговому порту на Arduino. Команды Serial.begin и Serial.print в языке программирования C++. Принцип работы полупроводниковых приборов и фоторезисторной автоматики. Тип данных unsigned int в языке C++. Устройство и назначение транзисторов. Применение транзисторов в робототехнике.

**Практика.** Написание линейных, разветвляющихся и циклических алгоритмов. Сборка схемы с мигающим светодиодом на Arduino, пьезоизлучателем, программирование микропроцессора «Светофор». Сборка электрической схемы из двух светодиодов, плавное регулирование яркости свечения светодиодов, подключение RGB светодиод и использование директивы #define в языке программирования C++. Сборка электрической схемы светильника с управляемой яркостью от потенциометра на макетной плате. Написание скетча для вывода показаний датчика протечки воды на серийный монитор порта Arduino. Сборка электрической схемы светильника с автоматическим включением, а также с автоматическим изменением яркости светодиода. Сборка электрической схемы с использованием транзисторов. Чтение и сборка различных электрических схем на Ардуино с последующим программированием микропроцессора.

#### **Планируемые результаты**

По окончании обучения учащиеся должны демонстрировать сформированные умения и навыки работы с Arduino и применять их в практической деятельности. Ожидается, что в результате освоения навыков работы с платой Arduino и радиокомпонентами учащиеся будут **знать:**

- 1. понятие электрическая цепь, основные законы электричества;
- 2. принцип работы и назначение электрических элементов и датчиков;
- 3. основы программирования микроконтроллеров на языке С++.

#### **Уметь:**

1. читать принципиальные схемы и собирать их;

- 2. использовать электрические элементы, модули и датчики;
- 3. программировать микроконтроллер Arduino на языке С++.

#### **Личностные:**

- 1. учащийся знает и соблюдает технику безопасности при работе с электронными устройствами;
- 2. умеет выступать перед аудиторией;
- 3. развиты навыки сотрудничества со взрослыми и сверстниками.

#### **Метапредметные:**

- 1. оперирует понятиями такими как: «алгоритм», «исполнитель» «робот», «объект», «система», «модель»;
- 2. умеет самостоятельно планировать пути достижения целей, корректировать свои действия в соответствии с изменяющейся ситуацией и оценивать правильность выполнения поставленной задачи.

# **СПИСОК ИСПОЛЬЗУЕМЫ ИСТОЧНИКОВ И ЛИТЕРАТУРЫ**

## **Список литературы для педагога:**

- 1. Справочник по C++ на сайте http://wiki.amperka.ru
- 2. Справочник по Arduino на сайте http://wiki.amperka.ru
- 3. Онлайн программа на сайте роботехника18.рф

# **Список литературы для учащихся:**

- 1. Справочник по C++ на сайте http://wiki.amperka.ru
- 2. Справочник по Arduino на сайте http://wiki.amperka.ru
- 3. Онлайн программа на сайте роботехника18.рф